# This is CS50

http-server

## https://www.example.com/

## https://www.example.com/file.html

#### https://www.example.com/folder/

## https://www.example.com/folder/file.html

#### https://www.example.com/path

#### https://www.example.com/route

## https://www.example.com/route?key=value

GET /search?q=cats HTTP/1.1 Host: www.google.com

...

from flask import Flask

app.py requirements.txt static/ templates/

```
from flask import Flask, render_template
```

```
app = Flask(\text{__name__})
```

```
@app.route("/")
def index():
     return render_template("index.html")
```
request.args request.form

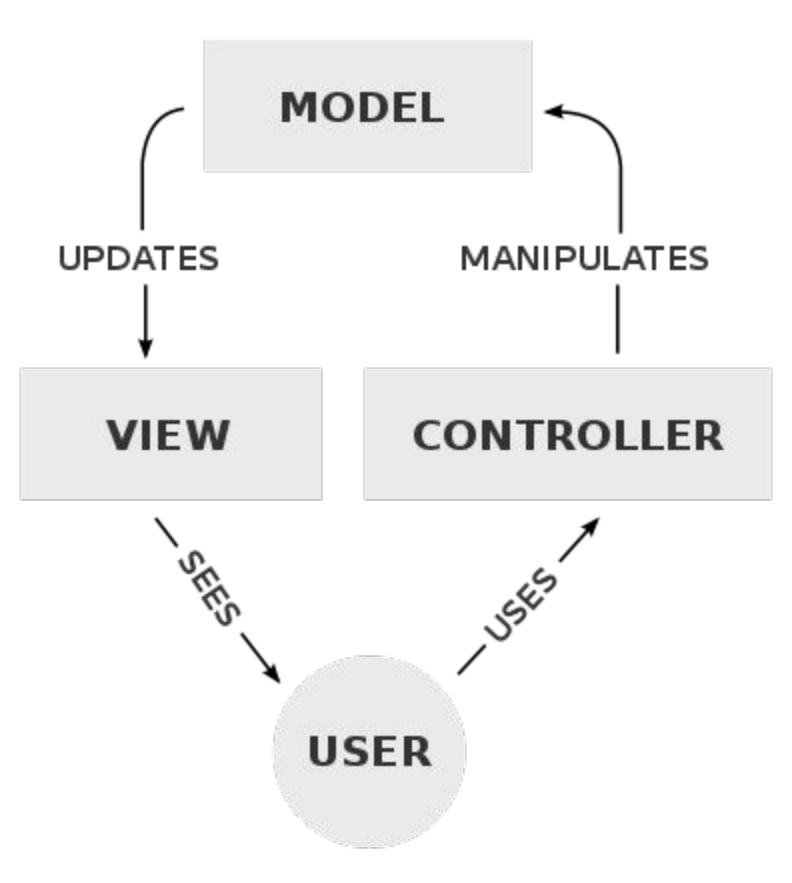

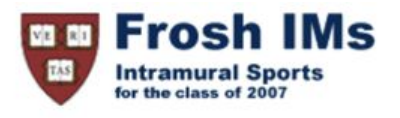

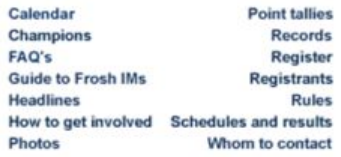

#### **Headlines**

#### **Past headlines**

For headlines posted prior to the past seven days, click here.

session

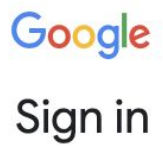

to continue to Gmail

Email or phone

**Forgot email?** 

Not your computer? Use Guest mode to sign in privately. **Learn more** 

Create account

Next

GET / HTTP/1.1 Host: gmail.com

 $\overline{\cdot\cdot\cdot}$ 

HTTP/1.1 200 OK Content-Type: text/html

 $\bullet\bullet\bullet$ 

HTTP/1.1 200 OK Content-Type: text/html Set-Cookie: session=value

...

GET / HTTP/1.1 Host: gmail.com

 $\overline{\cdot\cdot\cdot}$ 

GET / HTTP/1.1 Host: gmail.com Cookie: session=value

...

# This is CS50